# **Distribution EOLE - Tâche #34212**

Scénario # 34125 (Terminé (Sprint)): EOLE 2.9 : le mode Amonecole en etb3 doit pouvoir s'instancier

## **commande eole-ssh-keygen indisponible dans le conteneur addc**

30/05/2022 10:37 - Benjamin Bohard

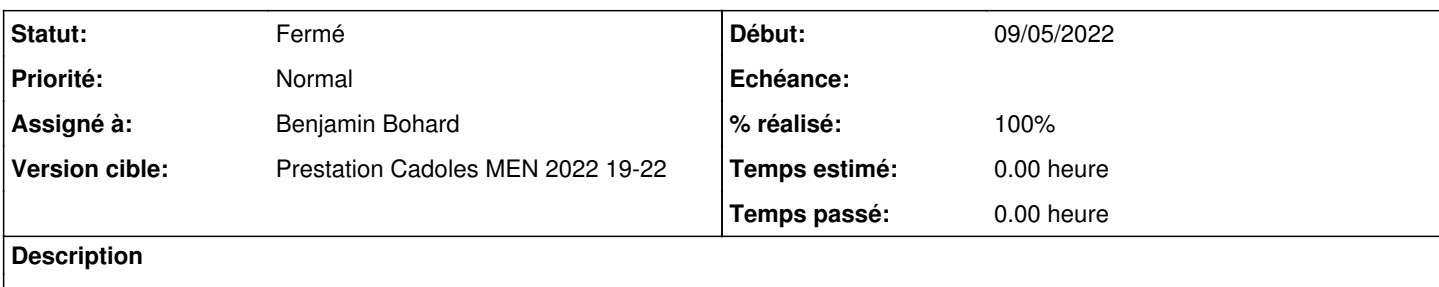

#### **Révisions associées**

### **Révision ae15f4b7 - 30/05/2022 11:05 - Benjamin Bohard**

Installer la commande eole-ssh-keygen dans les conteneurs.

Ref #34212

#### **Historique**

### **#1 - 30/05/2022 10:37 - Benjamin Bohard**

*- Statut changé de Nouveau à En cours*

### **#2 - 30/05/2022 11:23 - Benjamin Bohard**

*- Statut changé de En cours à À valider*

### **#3 - 31/05/2022 11:04 - Ludwig Seys**

*- Statut changé de À valider à Résolu*

#### **#4 - 01/06/2022 09:16 - Joël Cuissinat**

- *Statut changé de Résolu à Fermé*
- *% réalisé changé de 0 à 100*
- *Restant à faire (heures) mis à 0.0*

#### → déplacement de la commande **/usr/sbin/eole-ssh-keygen** de eole-server vers eole-common-pkg

root@amonecole:~# dpkg -S eole-ssh-keygen eole-common-pkg: /usr/sbin/eole-ssh-keygen